## **Table of Contents**

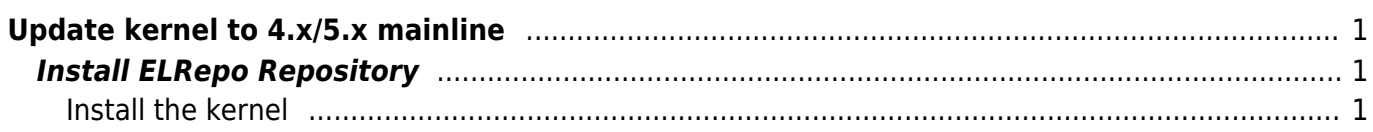

## <span id="page-2-0"></span>**Update kernel to 4.x/5.x mainline**

## <span id="page-2-1"></span>**Install ELRepo Repository**

rpm --import https://www.elrepo.org/RPM-GPG-KEY-elrepo.org rpm -Uvh http://www.elrepo.org/elrepo-release-7.0-3.el7.elrepo.noarch.rpm

## <span id="page-2-2"></span>**Install the kernel**

yum --enablerepo=elrepo-kernel install kernel-ml -y

Check with Grub for proper installation [grub2](https://esgr.in/wiki/systems/grub2)

From: <https://esgr.in/wiki/> - **eSGR Documentation**

Permanent link: **<https://esgr.in/wiki/systems/kernel>**

Last update: **2019/04/16 13:16**

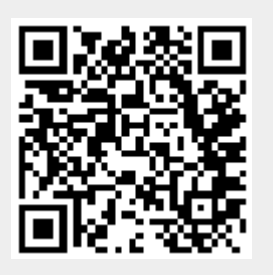